### **Das Computerprogramm zur Erfassung der westpalaearktischen**

#### **Tierarten in der BRD**

von

#### UWE KLOMANN

#### (Aus der Abt. Biogeographie, Universität Saarbrücken)

Das Forschungsprojekt zur Erfassung der westpalaearktischen Tierarten in der BRD \*, ein Bestandteil des Gesamtprojekts zur Erfassung der europäischen Wirbellosen (EEW), ist allen ATALANTA-Lesern wahrscheinlich bekannt. Ziel dieses Forschungsvorhabens ist es, durch internationale Zusammenarbeit und unter Verwendung modernster Datenverarbeitungsmethoden zu einer besseren Kenntnis der Verbreitung europäischer Land- und Süßwasserorganismen zu gelangen. Diese Verbreitungsdarstellungen bilden die Grundlage für weiterführende biogeographische Untersuchungen und ermöglichen einen Einbau der gewonnenen Daten in Fragen der Raum- und Stadtplanung. Die Notwendigkeit des Einsatzes ökologischer Kriterien in der Regionalplanung wird von niemandem mehr ernsthaft bestritten. Grundlage hierzu muß ebenfalls eine Erfassung aller ökologischen Informationen (Arten, Biozönosen, Ökosysteme) sein. Der Umfang eines solchen Erfassungssystems und die Notwendigkeit, die gewonnenen Daten mit weiteren Raumeinheiten (Klima, Immissionsbelastung, Nutzungsform u.a.) zu verknüpfen, erfordert ihre Aufarbeitung und Speicherung mit EDV-Anlagen (MÜLLER 1972, 1974, 1975, KLOMANN u. MÜLLER 1975, MÜLLER und SCHREIBER 1972, SCHREIBER 1974).

Seit 1973 arbeitet die Saarbrücker Kartierungszentrale (Biogeographie, Universität des Saarlandes) mit Hilfe eines immer stärker anwachsenden Mitarbeiternetzes in allen Teilen der BRD, an der Erfassung der verschiedenen Tierarten. Bis Mai 1975 wurden dabei die von den Mitarbeitern der Zentrale zugesandten Daten auf Standardkarteikarten übertragen, die Gridreferenz (= Koordinatenangabe auf der UTM-Karte) ermittelt und manuell in Gitternetzkarten der BRD übertragen (Abb. 1). Dieses sehr arbeitsintensive Verfahren wurde Ende Mai durch ein Computer-Programm (KLOMDAT) abgelöst. Dieses Programm ermöglicht das Zeichnen der Karte und eine Datenauswertung; im folgenden wird dieses "Programmpaket" kurz erläutert:

I Aufbau und Verknüpfung

Das Programmpaket besteht aus den Teilen: STDHP, LAND, RASTER, RAHMEN, INNEN

Mit Unterstützung der Deutschen Forschungsgemeinschaft

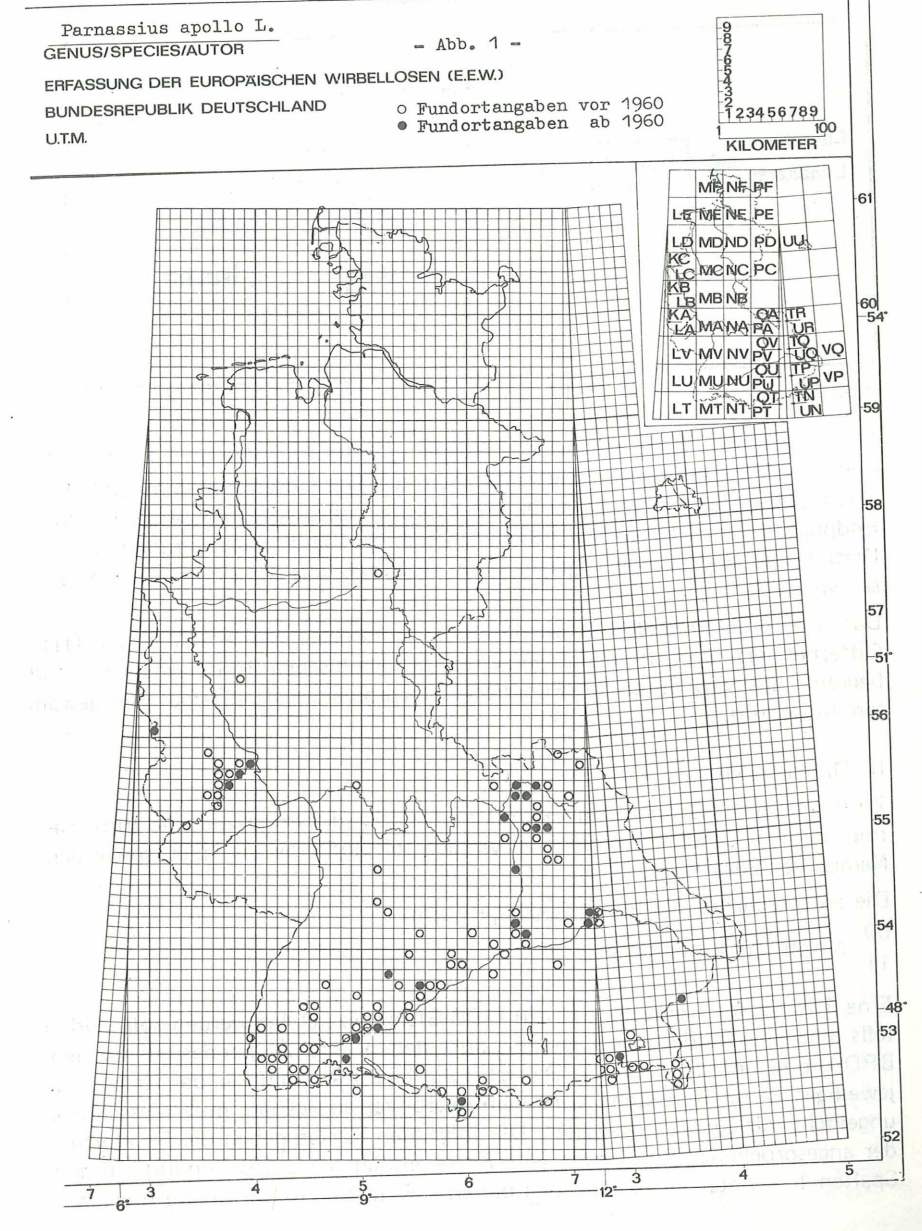

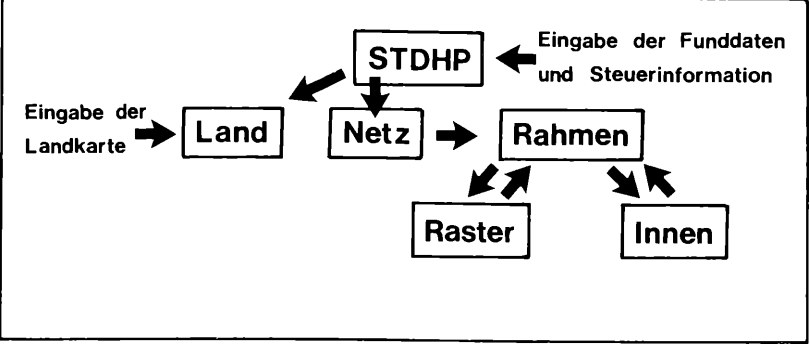

#### **Abb.2**

Das Programm STDHP steuert den Ablauf und die Aufrufe von LAND, NETZ und RAHMEN und wertet die Funddaten aus. Das Unterprogramm LAND zeichnet die BRD-Karte. Dazu benötigt es die Koordinaten der Anfangs- und Endpunkte der Streckenzüge, aus denen sich die Landkarte zusammensetzt. Diese Daten sind in einer eigenen Datei enthalten, aus der sie jeweils eingelesen werden.

Das Unterprogramm NETZ läßt durch das Unterprogramm RASTER ein UTM-Gitternetz erzeugen,das der gewünschten geographischen Breite entspricht und begrenzt das Netz durch das Function-Unterprogramm INNEN auf den gewählten Ausschnitt.

#### II Datenstruktur

Zu Beginn jeder Gruppe von Funddaten benötigt das Programm die Information, ob eine Landkarte gezeichnet werden soll und/oder ein Netz, sowie den Namen der Spezies.

Die entsprechende Karte hat folgende Form:

```
00 NAME DER SPEZIES
```
Eine 1 in Spalte 1 gibt an, daß ein UTM-Gitter gezeichnet werden soll, andernfalls muß eine 0 oder eine Leerstelle dort stehen. Entsprechendes gilt für den BRD-Umriß und die Spalte 2. Danach folgt eine Karte auf der der Name des jeweiligen Bearbeiters steht, wird kein Bearbeiter angegeben, muß diese Karte ungelocht mit eingelesen werden. Die folgenden Karten geben die Fundorte der angesprochenen Spezies an, jede Karte enthält nur einen Fundort. In den Spalten 1 — 4 stehen die Angaben der Grid-Referenz, in der Spalte 5 ein X

PARNASSIUS APOLLO L.

FUNDORTKATASTER DER **- Abb. 3 -**BUNDESREPUBLIK DEUTSCHLAND U. r.M.

13.11.75

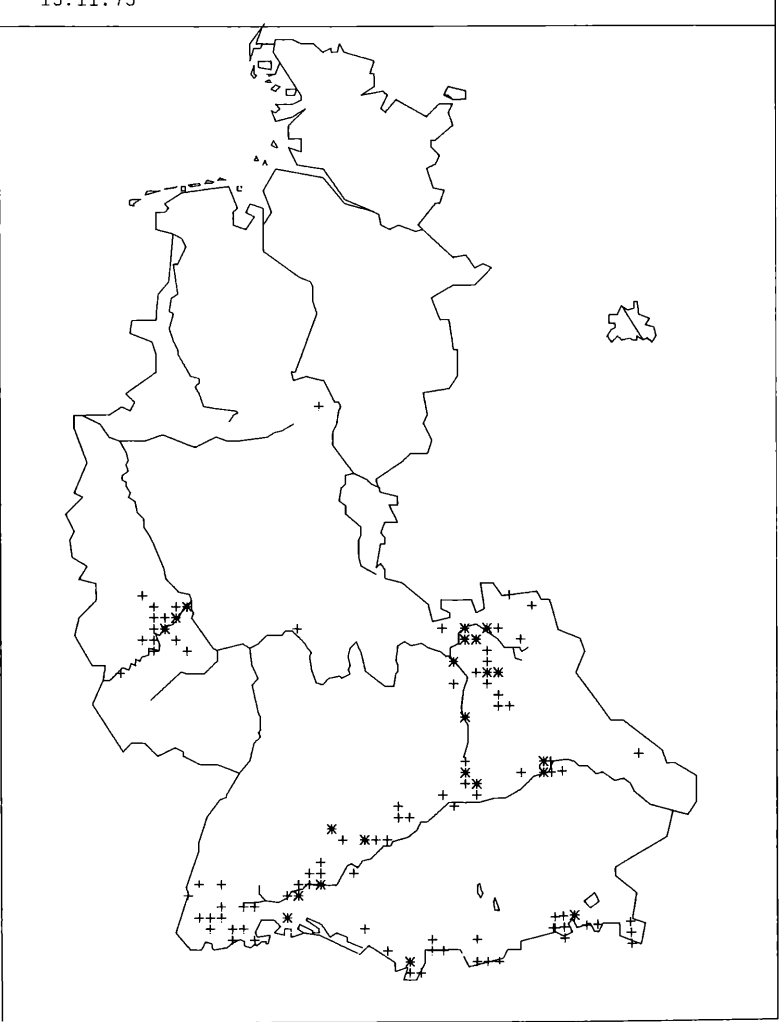

©Ges. zur Förderung d. Erforschung von Insektenwanderungen e.V. München, download unter www.zobodat.at

(falls das Funddatum vor 1960 angegeben ist), eine Leerstelle (Funddaten ab 1960) oder ein spezifisches Steuerkommando für Sonderfälle (z.B. Fundortangabe unsicher). Die mit x gekennzeichneten Fundorte werden durch ein + Zeichen dargestellt, die ohne x durch ein \* Zeichen (siehe Abb. 3).

Die Spalte 6 muß frei bleiben, danach können in 8 Gruppen zu jeweils 5 Spalten, verschlüsselt weitere Daten (z.B. Anzahl, Geschlecht, ökologische Angaben) mit abgelocht werden. Den Abschluß bilden die Code-Nummern der jeweiligen Art, auf die sich die vorher gemachten Angaben beziehen. Das Ende einer jeweiligen Gruppe von Fundortdaten muß durch eine Leerkarte angezeigt werden. Für weitere Gruppen muß wieder obige Steuerinformation vorhanden sein. Folgt keine weitere Information, so wird das Programm beendet.

#### III Zeitbedarf

Für 500 Fundpunkte benötigt das Programm etwa 15 sec. Rechenzeit (mit Landkarte). Ein zusätzliches Raster erfordert weitere 10 sec.

#### Plotzeiten:

500 Punkte mit Landkarte benötigen etwa 10 min., mit Raster weitere 10 min.

#### IV Fehlerbehandlung

Ist ein falscher Code eingelesen worden (z.B. XM01), also eine Angabe die ausserhalb des durch die Unterprogramme RASTER und INNEN definierten Bereiche liegt, so erscheint die Meldung:

#### N-TE KARTE FALSCH : XM01 NAME DER SPEZIES

Das Programm wird jedoch fortgesetzt. (Die Zahl N gibt die Nummer der falschen Karte innerhalb der Gruppe an.) Diese Kurzbeschreibung des Computerprogrammes soll dem Mitarbeiter zeigen, was eigentlich mit den von ihm gelieferten Daten geschieht. Gleichzeitig zeigt es aber auch die Vorteile, die eine computermäßige Bearbeitung der Daten für den Mitarbeiter mit sich bringt. Durch den relativ kurzen Zeitbedarf, der nötig ist, eine Computerkarte zu erstellen, besteht die Möglichkeit, direkt bei der Zentrale Angaben bzw. Karten von einzelnen Arten zu erhalten. Dadurch ist eine Grundlage geschaffen worden, die eine engere Zusammenarbeit zwischen Mitarbeitern und Kartierungszentrale ermöglicht. Jede weitere Entwicklung des Projekts hängt sowohl von dieser Zusammenarbeit zwischen Zentrale und vorhandenen Mitarbeitern als auch von einer weiteren Verdichtung der Mitarbeiternetze ab. Um die angestrebten Ziele zu erreichen, bedarf es der verstärkten Mithilfe aller Spezialisten und Liebhaber einzelner Tiergruppen, die ich an dieser Stelle noch einmal um Mitarbeit an diesem Projekt bitte.

#### Literatur

KLOMANN, U. und P. MÜLLER (1975): Ökologischer Informationskataster für das Saarland. — Mitt. Biogeogr. Abt. Geogr. Inst. Univ. Saarbrücken 7, p. 1-24

- MÜLLER, P. (1972): Biogeographie und die Erfassung der Europäischen Wirbellosen. Ent. Z. 52 (3).
- (1974): Erfassung der westpaläarktischen Invertebraten. Fol. Ent. Hung. 27, p. 405-430
- (1975): Stand und Probleme der Erfassung der westpalaearktischen Tiergruppen in der BRD. — Int. Entomol. Lunz (im Druck)
- MÜLLER, P. und H. SCHREIBER (1972): Erfassung der europäischen Wirbellosen. — Mitt. Biogeogr. Abt. Geogr. Inst. Univ. Saarbrücken , 2, **p.** 1-12
- SCHREIBER,. H. (1974): Zur Erfassung der europäischen Wirbellosen (EEW) Lepidopterenprogramm — ATALANTA, V, 4, p. 231-235, Würzburg

Anschrift des Verfassers: UWE KLOMANN D-6600 Saarbrücken Universität Geographisches Institut Abt. Biogeographie

## **Zur Makrolepidopterenfauna des Hohenlandsberggebietes bei Uffenheim in Mittelfranken**

von

#### GERHARD FINK

Die seit mehr als einem Jahrzehnt von mir durchgeführten und zunehmend systematisch betriebenen Beobachtungen berechtigen zu der Annahme, daß im Gebiet des Hohenlandsbergs bei Uffenheim eine für den nordbayerischen Raum ungewöhnlich artenreiche Makrolepidopterenfauna vorhanden ist.

Da 98 von den bisher festgestellten 805 Species 1975 erstmalig gefunden wurden, ist die Wahrscheinlichkeit groß, daß intensivierte, von mehreren Beobachtern getragene Forschung bei wechselseitigem Austausch der Ergebnisse zu der

# **ZOBODAT - www.zobodat.at**

Zoologisch-Botanische Datenbank/Zoological-Botanical Database

Digitale Literatur/Digital Literature

Zeitschrift/Journal: [Atalanta](https://www.zobodat.at/publikation_series.php?id=1752)

Jahr/Year: 1975

Band/Volume: [6](https://www.zobodat.at/publikation_volumes.php?id=41872)

Autor(en)/Author(s): Klomann Uwe

Artikel/Article: Das Computerprogramm zur Erfassung der [westpalaearktischen](https://www.zobodat.at/publikation_articles.php?id=224503) Tierarten in der BRD 232-237